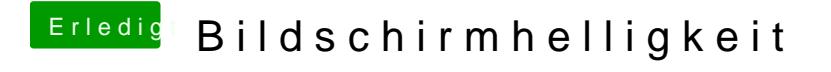

Beitrag von prozacgtx vom 25. April 2015, 21:27

Berechtigte frage .. ich kenn mich nicht damit aus!! gibt es dafür eine gute deutsche anleitung ?